# UNIVERSIDAD AUTÓNOMA DE BAJA CALIFORNIA FACULTAD DE INGENIERÍA, ARQUITECTURA Y DISEÑO

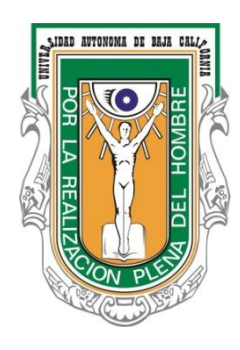

# **TESIS**

"Aplicación de Herramientas de Seis Sigma en un Proceso de Empaque en una Empresa de Manufactura"

Que para cubrir parcialmente los requisitos necesarios para obtener el grado de

Ingeniero Industrial

presenta:

## CARLOS GARCÍA HORTA

Director de tesis

DR. DIEGO ALFREDO TLAPA MENDOZA

Ensenada, Baja California. Agosto de 2013

## UNIVERSIDAD AUTÓNOMA DE BAJA CALIFORNIA

FACULTAD DE INGENIERÍA, ARQUITECTURA Y DISEÑO

"Aplicación de Herramientas de

Seis Sigma en un Proceso de Empaque en una Empresa de Manufactura"

#### **TESIS**

Que para obtener el grado de INGENIERO INDUSTRIAL presenta:

#### **CARLOS GARCÍA HORTA**

Aprobada por el siguiente comité:

Dr. DIEGO ALFREDO TLAPA MENDOZA Director de tesis

Dr. Jorge Limón Romero Miembro del comité

M.I. Yolanda Angélica Báez López Miembro del comité

Ensenada Baja California, México. Agosto, 2013.

**RESUMEN:** El presente trabajo trata sobre la aplicación de herramientas de seis sigma en un proceso de empaque de una empresa de la localidad. El problema es que ocasionalmente se empacan piezas de más o piezas de menos y esto genera costos extras ya sea por inspección o quejas de los clientes. El objetivo principal es encontrar la causa raíz que genera la variación de piezas por caja que son empacadas, para así mejorar el proceso y controlarlo.

Para el desarrollo de éste trabajo se utilizó la metodología DMAIC de seis sigma donde se utilizaron herramientas como diagramas de Pareto, análisis de Repetibilidad y de Reproducibilidad, ANOVA, pruebas t pareadas solo por mencionar algunas. El desarrollo tuvo como resultados las partes por millón defectuosas, el nivel de sigma actual, la validación de sistema de medición y la causa raíz del problema.

**Palabras claves:** Seis Sigma, ANOVA, DMAIC.

A mi familia.

## ÍNDICE

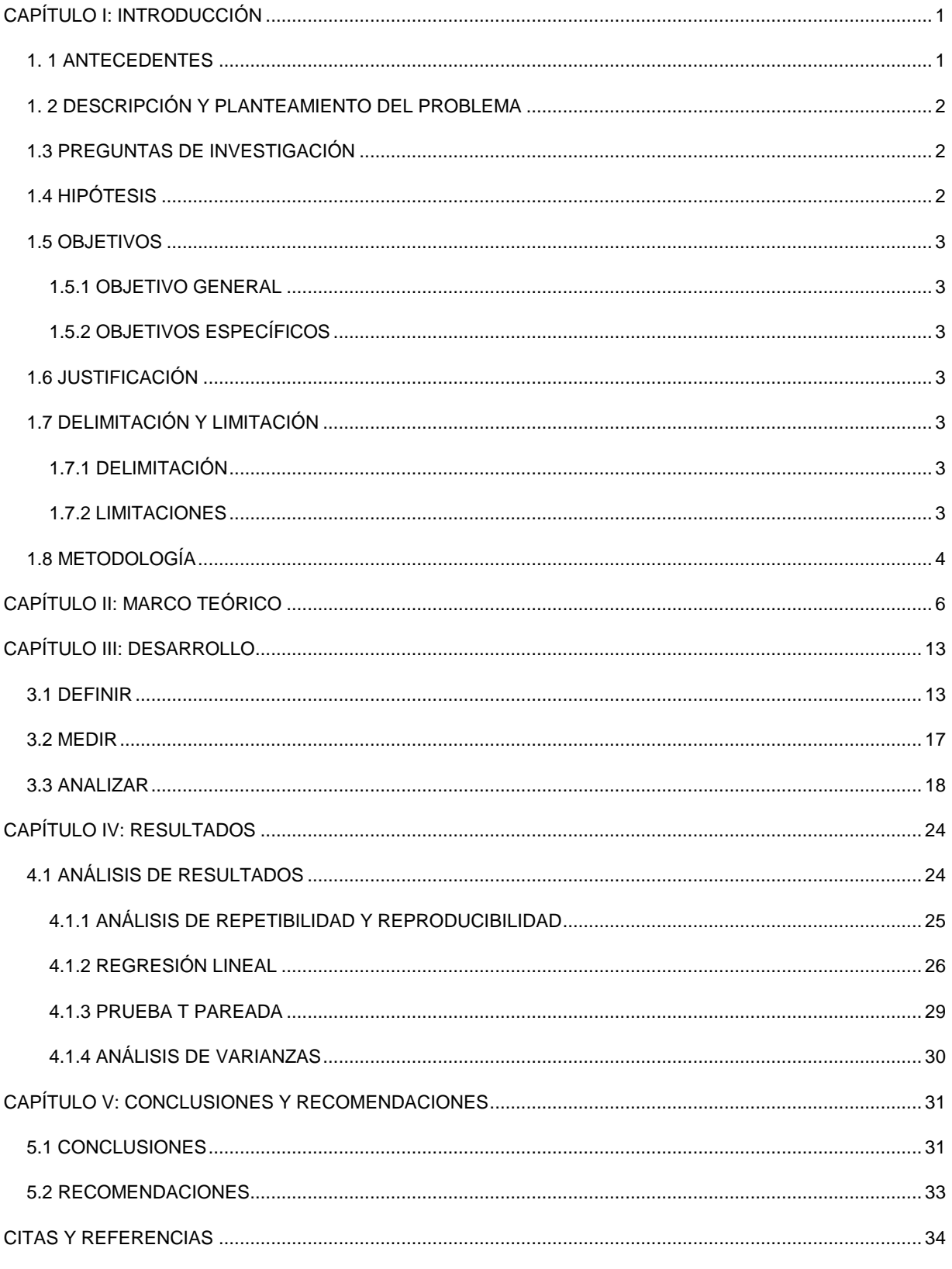

## <span id="page-5-0"></span>**CAPÍTULO I: INTRODUCCIÓN**

#### <span id="page-5-1"></span>**1. 1 ANTECEDENTES**

Este proyecto se realizó dentro de las instalaciones de una empresa de la localidad que fabrica dispositivos médicos (conexiones), dicha empresa diseña y produce dispositivos de terapia de infusión, oncología y de cuidado intensivo. Esta es reconocida como una de las mejores en su ramo, ya que sus productos otorgan los mejores resultados para el paciente, ayudando a prevenir infecciones y también otorga la protección para los trabajadores de la salud a exposición de enfermedades infecciosas.

El área de empaque de dicha empresa presenta oportunidades de mejoras y fue en un área específica conocida como línea de empaque número 6 donde este proyecto se desarrolló. En esta se realiza el empaque de diferentes tipos de piezas en cierto modelo de empaque (cavidad 30).

<span id="page-5-2"></span>Con anterioridad se había intentado establecer una solución usando herramientas de seis sigma. En ese proyecto, los objetivos principales eran reducir la cantidad de rechazos a 0 y esto se pretendía lograr un mes después de haber iniciado el proyecto; también como objetivo se tenía incrementar la productividad en 13% a la que se tenía en aquél momento, la flexibilidad del empaque y reducir los costos de inspección. En ese proyecto trunco se realizaron análisis preliminares los cuales sirvieron de base para dar inicio a éste nuevo proyecto. Como resultado de esos análisis se tiene que en 2011 hubo 24 órdenes rechazadas por defectos de contar con piezas de más o en su caso piezas de menos, por lo tanto estas órdenes se tuvieron que ir a inspección y la cantidad de piezas rechazadas fueron más de 1,000,000. Para intentar solucionar el problema en éste proyecto se utilizaron diagramas de árbol, Ishikawa entre otras herramientas para encontrar la causa fundamental del problema, sin embargo; nunca se siguió una metodología (por ejemplo: DMAIC) a lo que llevó que este proyecto no sirviera de mucho, ya que no se encontró la causa raíz del problema.

## **1. 2 DESCRIPCIÓN Y PLANTEAMIENTO DEL PROBLEMA**

La variación generada en las diversas piezas de la cavidad 30, empacadas primeramente en la máquina de empaque y posteriormente su empaque final en línea de empaque número 6, genera desconfianza hacia el equipo de medición. Las cajas de empaque cuentan con 100 piezas, sin embargo, en ocasiones el equipo de medición cuenta piezas de más o de menos cuando la cantidad de piezas debe ser de 100 piezas por caja. Al respecto, hay varios factores que pueden ser causas potenciales, por ejemplo; que el equipo de medición no sea confiable, la variación venga de las piezas, la variación la aporte el empaque (cavidad), la variación sea del componente o la variación sea por el incorrecto procedimiento para el pesado.

Al resultar cajas con más o menos piezas hay una probabilidad de que éstas sean detectadas por el departamento de calidad. Si una caja se encuentra resultante con la cantidad incorrecta se pasa a inspeccionar todo el lote o toda la orden generando un costo de inspección, ya que se tiene que inspeccionar la orden al 100%; las órdenes del ítem analizado por lo regular son de 500 cajas y tardan en revisar aproximadamente 1 minuto por caja, por lo tanto se tarda 8.33hrs en revisar toda la orden, de las cuales se generan costos de mano de obra por re-trabajos (aproximadamente 4 dólares por hora) y costos indirectos (aproximadamente 14 dólares por hora).

#### <span id="page-6-0"></span>**1.3 PREGUNTAS DE INVESTIGACIÓN**

- 1. ¿Cuál es la causa raíz de la variación en el área de empaque?
- 2. ¿El equipo de medición es confiable?

## <span id="page-6-1"></span>**1.4 HIPÓTESIS**

- H1: El equipo de medición es la causa raíz de la variación en el área de empaque.
- H<sub>2</sub>: El equipo de medición es confiable.

## <span id="page-7-1"></span><span id="page-7-0"></span>**1.5 OBJETIVOS**

## **1.5.1 OBJETIVO GENERAL**

● Determinar las causas que generan la variación en la cantidad de piezas empacadas.

## <span id="page-7-2"></span>**1.5.2 OBJETIVOS ESPECÍFICOS**

- Determinar si el equipo de medición cuenta con variación.
- Validar la confiabilidad del equipo de medición.

## <span id="page-7-3"></span>**1.6 JUSTIFICACIÓN**

Este proyecto abarca la aplicación de herramientas de seis sigma, se verá reflejado claramente en impactos económicos al reducir desperdicios, así como tiempos y costos de inspección al igual que las quejas de los clientes. Los desperdicios que se generan son de material y tiempo de producción, al generar re trabajos aumentan los costos del producto. También ayudará a la empresa a establecer un estándar sobre la medición de las piezas.

## <span id="page-7-5"></span><span id="page-7-4"></span>**1.7 DELIMITACIÓN Y LIMITACIÓN**

## **1.7.1 DELIMITACIÓN**

El proyecto se realizó en la línea de empaque número 6 que a su vez se conecta con la máquina de empaque número 9 ubicada en el área de producción.

## <span id="page-7-6"></span>**1.7.2 LIMITACIONES**

● Tiempo. El tiempo permitido por la empresa para la realización del proyecto es de sólo seis meses, dónde se tuvo iniciar un proyecto desde cero, ya que no hay antecedentes de un proyecto parecido para poder darle seguimiento.

- Recurso económico. No se tiene un presupuesto destinado para la realización del proyecto y la ejecución de cambios en el mismo, es decir; si los cambios necesarios resultan muy costosos tendrán que pasar un proceso de serio análisis antes de que se consuman.
- Poca facilidad de realizar el estudio en jornada laboral. Dado que es temporada de alta producción, es imposible detener la producción para elaborar el estudio, por lo que se tendrá que elaborar en descansos, tiempos de comida o en su caso horas extras.

## <span id="page-8-0"></span>**1.8 METODOLOGÍA**

1. Evaluar la situación actual.

Se realizó un estudio estadístico en base a datos históricos para determinar cuál es la situación en estos momentos. Se revisó una lista de órdenes de productos fallidos (piezas de más o menos) dónde se encontró uno con mayor relevancia y en base a ese se realizó el estudio. Lo primero fue realizar una ayuda visual con un gráfico de Pareto, una vez identificado el producto que mayor falla presentó fue hacer una corrida simulacro, dónde se contaron cierto número de productos (cajas) y se contaron las fallidas para así calcular el nivel de sigma actual, en base a los PPM'S (Partes por millón).

2. Identificar posible causa potencial.

Una vez evaluada la situación actual y teniendo calculado el nivel de sigma actual se comenzó a trabajar para encontrar o identificar la posible causa potencial. Apoyándose con la metodología DMAIC de seis sigma, se realizaron diversos estudios estadísticos (Análisis R&R, regresión lineal, prueba t pareada y ANOVA) para llegar a la causa potencial.

Para la realización del R&R se tomaron dos grupos de datos. El primer grupo de datos está basado en el peso que está arrojando el equipo de medición (báscula) y el segundo en la cantidad de piezas que éste cuenta. Los análisis fueron bien elaborados, conformados por dos operadores, tres ensayos y diez muestras de piezas.

Se realizó un análisis de regresión lineal para observar si existía una relación entre el peso del plástico y papel del empaque con el peso final del producto. Para éste análisis se tomaron las medidas y los pesos de las diferentes navajas para intentar encontrar una relación entre ellas. También se realizó una prueba de normalidad para validar estos datos.

Para establecer una alternativa de confiabilidad se realizaron pruebas t pareadas con el fin de observar y validar si la variación es existente entre los datos. La primera prueba t pareada es para el peso del componente sólo, esta prueba se realizó en el programa Minitab14 a un nivel de confianza del 99%. La segunda prueba fue sobre el peso total (componente y empaque), de igual manera a un nivel de confianza del 99%. La última prueba realizada fue hacia el peso del empaque, otra vez con un nivel de 99% de confianza.

Para hacer el análisis ANOVA se tomaron los valores de las piezas resultantes de cada navaja, es decir; cada una se encuentra con un corte diferente donde puede haber variación. Lo siguiente fue realizar un análisis ANOVA para comparar las hipótesis ya establecidas.

3. Buscar las herramientas que ayuden a solucionarlo.

<span id="page-9-0"></span>Se buscaron diversas herramientas que ayudaron a resolver el problema. Desde una calibración del equipo de medición, capacitación a los trabajadores e incluso cambiar el equipo de medición pero el problema al encontrarse en el proceso de producción el cambio de herramientas tiene que ser más profundo.

## **CAPÍTULO II: MARCO TEÓRICO**

En esta sección se citarán algunos aspectos importantes para el desarrollo del proyecto.

Eckes (2004) menciona algunos puntos claves de la metodología seis sigma. En lo primero que hace fuerte hincapié es que seis sigma es una filosofía gerencial que pretende mejorar la eficacia y eficiencia dentro de una empresa. La eficacia se mide en base a si la organización cumple, supera las necesidades y requisitos de sus clientes, mientras que la eficiencia se refiere a los recursos que consume la organización para obtener eficacia y así cumplir con los clientes. Por lo general, la eficiencia tiene que ver con el tiempo, los costos, la mano de obra o el valor que se utilizan para que exista la eficacia.

Otros datos importantes que aporta Eckes (2004) es que seis sigma tuvo sus inicios en la empresa Motorola. Motorola redujo en enorme medida el número de desperdicios gracias a esta metodología. AlliedSignal fue la segunda organización que lo adoptó, entre muchas otras y fue General Electric quién hizo de seis sigma el mayor éxito de ésta metodología dentro de una empresa. Como punto sobresaliente, a diferencia de otras iniciativas de calidad, que sólo atendían a las herramientas, seis sigma se basa en la participación activa de la gerencia, además es un método altamente disciplinario que permite desarrollar y entregar productos y servicios casi perfectos.

Así mismo la academia Lean Sigma (2009) menciona que la idea central es que si se conocen las herramientas correctas y si se puede medir cuantos defectos genera el proceso, entonces se puede encontrar la forma de eliminarlos sistemáticamente hasta llegar a cero defectos. Cuando los costos de producción son muy altos y una utilidad baja, las herramientas seis sigma ayudarán a que se equilibre, además de que se reducen los desperdicios. Al respecto, después de 23 años de su origen seis sigma ha probado su efectividad en una gran diversidad de escenarios desde empresas multinacionales con miles de millones de dólares en ventas anuales hasta compañías familiares con solo cobertura regional. La principal iniciativa de seis sigma está centrada en el cliente, ya que ellos son los que determinan la permanencia y éxito en el mercado. Seis sigma establece claros mecanismos para capturar la Voz del Cliente (VOC) y asegurar que los procesos de la compañía estén alineados para satisfacer sus requerimientos actuales y de igual manera poder anticiparse a sus requerimientos futuros. Los requerimientos de los clientes son llamados factores críticos para la calidad (CTQ), al cumplir con estos se busca asegurar que los clientes sientan los beneficios de las mejoras que el equipo u organización logra sobre los procesos. Últimamente ha exisitido mucha conexión entre las metodologías seis sigma y lean manufacturing (manufactura esbelta), la cual busca reducir los diversos tipos de desperdicios existentes. Algunas personas especializadas en seis sigma típicamente comentan que seis sigma está por encima de Lean manufacturing en cuanto a la aplicación dentro de una organización; mientras que los especializados en Lean manufacturing dicen todo lo contrario.

También la academia Lean Sigma (2009) describe a seis sigma como lo siguiente: "Productos y servicios casi perfectos, liderazgo participativo de la alta gerencia, participación de los empleados, calidad a la primera, enfoque en los estados financieros y decisiones basadas en datos y hechos".

Por su parte, Escalante (2008) señala algunas de las razones por las que las organizaciones adoptan o debería adoptar metodología seis sigma, estas incluyen: deseo de reducir costos y desperdicios, deseo de mejorar la productividad, la necesidad de transformar la organización, responder adecuadamente a las presiones competitivas, hacer benckmark con otros líderes del mercado, presión de los clientes por mejorar la calidad de los productos y servicios, y la intención de impulsar una nueva dirección corporativa.

A su vez Escalante (2008) señala que existen seis beneficios sobresalientes de aplicar seis sigma:

- 1. Generar un éxito sostenido.
- 2. Fija un objetivo de desempeño común.
- 3. Mejora el servicio a clientes.
- 4. Acelera el ritmo de mejora.
- 5. Promueve el aprendizaje.
- 6. Ejecuta cambios estratégicos.

#### DMAIC

La metodología seis sigma DMAIC se compone por: Definir, Analizar, Mejorar y Controlar. (Evans, 2008)

Definir:

En ésta etapa, Evans (2008) menciona que una vez seleccionado el proyecto hay que definir el problema con claridad. Casi siempre responde a los síntomas de un problema y, por lo regular da como resultado un enunciado vago del mismo. Primero se debe describir el problema en términos operativos que faciliten un análisis posterior. La meta de seis sigma (caso ideal) es llegar a un máximo de 3,4 *defectos* por millón de eventos u oportunidades (DPMO), es decir; sólo 3.4 productos defectuosos de un millón producidos.

Los DPMO son una manera de calcular la llamada "Capacidad" de una determinada característica de un proceso, menciona Evans (2008). DPMO se aplica cuando esa "característica" es un conteo de defectos de un producto o servicio (no-conformidades de un producto manufacturado o de un servicio otorgado), además es un indicador muy utilizado en seis sigma.

Completando lo anterior, Soleimannejed (2004) describe la formúla para calcular DPMO y es la siguiente:

DPMO = ( 1.000.000 x Número de defectos) / (Número de unidades x Número de oportunidades)

El número de defectos, es la cantidad de unidades fuera de especificación o no conformidades encontradas en una cierta cantidad de unidades tomadas como muestra. Mientras que el número de unidades, es la cantidad de piezas o elementos de muestra producidos; el número de oportunidades es la cantidad de defectos posible dentro de una misma pieza o unidad.

#### Medir:

La organización determinará cuál es el sistema de medición que más le conviene, sabiendo cual se ajusta más a las necesidades del cliente. Es muy importante para la elaboración de un proyecto seis sigma que las mediciones estén calibradas para reducir el número de errores, señala Breyfogle (2003). De igual manera Breyfogle (2003) describe que primeramente es seleccionar que se va a medir, considerando que preguntas hay que responder y que datos ayudarán a responder esas preguntas. Una vez seleccionado que se va a medir, sigue desarrollar la definición de las operaciones, para esto es muy importante saber que tan claro está descrito la medición que se va a realizar. Una vez ya entendido el proceso de la medición que se va a realizar sigue preparar el plan de recolección de muestras; en éste se tiene que establecer quién va a colectar los datos y las herramientas necesarias para capturarlos. Y por último es implementar y refinar los datos (antes de comenzar a recolectar datos es importante revisar si no se tomaron datos con anterioridad para no tomar datos nuevamente).

#### Analizar:

Esta fase suele estar fuertemente vinculada con la fase de medir. A medida de que los datos recolectados durante la fase de medir son analizados, se puede ajustar el plan de recopilación de datos para incluir información adicional que ayude a fortalecer la etapa de análisis. Los datos y el proceso son analizados, en un esfuerzo para poder reducir y controlar las causas fundamentales que ocasiona los residuos y defectos. (GoLeanSixSigma, 2012)

#### **Pruebas/herramientas utilizadas**

#### Análisis de Repetibilidad y Reproducibilidad

Burdick et. al (2005) menciona en su libro que el análisis de Repetibilidad y Reproducibilidad es una herramienta muy útil para corregir, mejorar o monitorear un sistema de medición; a su vez nos dice que siempre es necesario al momento de realizar un producto mejorar o tomar en cuenta el sistema de medición. Para eso se necesita tomar un grupo de piezas o

productos y entonces se puede realizar un análisis sobre el sistema de medición. El objetivo principal de éste análisis es dar seguimiento a los resultados de la medición ya que en ocasiones no se repite éste y así se logrará observar la variación que existe en el sistema de medición. También Burdick et. al (2005) dice que en la mayoría de los estudios de sistemas de medición, se toman en cuenta diferentes factores como lo son operadores, preparaciones o periodos de tiempos. Dos componentes son casi siempre tomados en cuenta para analizar la variación y la frecuencia; estos son la Repetibilidad y Reproducibilidad. La Repetibilidad representa la variación cuando el sistema utiliza la misma unidad de medida, es decir, los operadores o el mismo proceso; mientras que la Reproducibilidad analiza la variación respecto al cambio en los operadores, tiempo, etc. Por esta razón, siempre que se quiere analizar la variación de un sistema de medición se realiza un análisis de repetibilidad y reproducibilidad (R&R) ya que toma en cuenta todos los factores necesarios.

Originalmente los R&R se basan en tabulaciones de los datos y en los rango (X, R) según Burdick et. al (2005); quién a su vez menciona que existen muchas desventajas al utilizar este método, la primera es que no es fácil construir intervalos de los datos e incluso imposible para algunos diseños. La segunda desventaja es que con la utilización del rango es ineficiente para estimar la variación. Esto se da particularmente cuando el tamaño de la muestra es muy grande. Por estas razones, el R&R actualmente es realizado utilizando el método ANOVA (Analysis Of Variances, por sus siglas en inglés). Las mediciones ayudan a evaluar el desempeño de la empresa, de sus equipos, de su gente y es ahí cuando se generan la toma de decisiones más importantes. Por eso es importante realizar un R&R para observar las variaciones en la medición, que tan confiable es el equipo o instrumento de medición, observar que factores contribuyen mas a la variación y por último ir específicamente sobre ese problema.

#### Análisis de Varianzas (ANOVA)

Namakforoosh (2005) describe que el análisis de varianza consiste en descomponer la variación total existente en un conjunto de datos en los elementos que la integran. Cada elemento o componente se identifica con una causa o fuente de variación conocida, además, hay un componente que representa la variación debido a factores incontrolables (errores). Por su parte Burdick et al. (2005) menciona que el método ANOVA es en realidad un diseño factorial con efectos aleatorios, debido a que tanto las piezas y los operadores son una muestra de sus respectivas poblaciones. En el mismo sentido, Girden (1992) menciona que el análisis de Varianzas (ANOVA), en su forma más simple, es un procedimiento general para aislar las fuentes de variablidad en un conjunto de mediciones. El propósito es determinar cuál variable independiente genera mayor efecto.

#### Diagrama de Pareto

La Joiner Associates Inc. (1995) señala al diagrama de Pareto como una herramienta gráfica que ayuda a separar en partes el problema existente e identificar cuál parte es la más importante. A su vez la misma Joiner Associates Inc. (1995) dice que hay que usar un diagrama de Pareto cuando:

- Hay que separar un problema en varias categorías.
- Para identificar las categorías que contribuyen mayormente al problema.
- Cuando cada acontecimiento se pueda categorizar.

Stahl (2004) hace recordar que el diagrama de Pareto es una de las siete herramientas básicas para el mejoramiento de la calidad. El mismo Stahl (2004) menciona que el diagrama de Pareto es una de las herramientas principales en la industrial pero también es una técnica eficiente para el sector de servicios médicos. En ejemplo hipotético de esto es sobre un hospital que trata de mejorar la insatisfacción de los pacientes. Con eso se puede dar varias opciones de causas potenciales y dependiendo de las respuestas de los pacientes el diagrama de Pareto arrojará la mayor causa de insatisfacción.

#### Regresión Lineal

El modelo de regresión lineal simple es un proceso experimental, señala Vargas (1995); en el que intervienen dos variables: una variable dependiente Y, que no es controlada por el experimiento, y que depende de otra variable independiente X, que sí es controlada por el experimento, por lo que ésta no es una variable aleatoria. Asimismo Montgomery et al. (2012) señala que el análisis de regresión es una ténica estadística para investigar y modelar la relación que existe entre variables. La regresión se aplica en numerosos campos, incluyendo la ingeniería, las ciencias químicas y físicas, economía, dirección, ciencias biologicas y de la vida, y ciencias sociales. En realidad, el análisis de regresión quizá sea la ténica estadística mayormente utilizada. Al igual que Vargas (1995), Montgomery et al. (2012) hace hincapié en que el modelo de regresión lineal simple es un modelo dónde existen dos variables, una controlable (X) y otra no controlable (Y).

#### Prueba t pareada

Szklo y Nieto (2003) mencionan que la prueba t pareada puede suele ser utilizada para calcular la significancia estadística de la diferencia obtenida entre dos valores. Este resultado se utiliza típicamente para evaluar validez, ya que constituye un estimado directo del grado de sesgo para uno de los conjuntos de medidas cuando se justifica utilizar el otro conjunto como estándar. Por otro lado Motulsky (2010) menciona que la prueba t pareada analiza la diferencia entre dos grupos de pares. Si un valor de un par se pierde, ese valor no puede aportar información por lo que el valor del otro par deberá ser eliminado del análisis. Un programa de prueba t pareada ignorará el par dónde sólo se haya colocado uno de los dos valores.

## <span id="page-17-0"></span>**CAPÍTULO III: DESARROLLO**

A continuación se describe el proceso que se realizó para poder encontrar la causa raíz de la variación. Se realizaron las tres primeras etapas/fases de la metodología DMAIC para poder encontrar los factores potenciales que generan la variación.

## <span id="page-17-1"></span>**3.1 DEFINIR**

El proceso de pesado o conteo de piezas se muestra de manera visual en la figura 1. De forma resumida lo primero que se realiza es colocar la canasta y calibrarla para el conteo, después se toman las piezas/productos y se van colocando en la canasta, a medida que sube el peso también se va incrementando la cantidad de piezas. Posteriormente se arma la caja de cartón donde se colocan las piezas, una vez colocadas se cierra la caja y el proceso de empaque está realizado.

#### **Figura 1**.

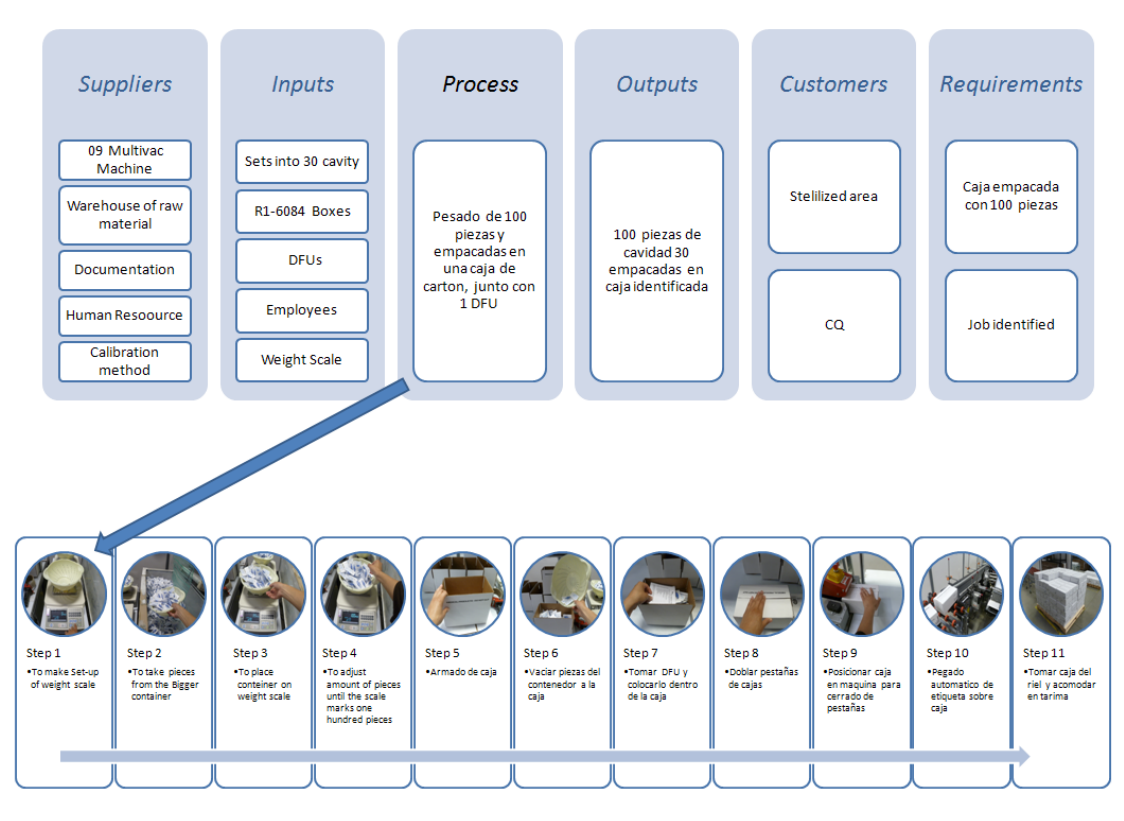

SIPOC -- Empaque de 100 piezas cavidad 30

Diagrama SIPOC

Primeramente se realizó un análisis con datos históricos de la órdenes que han resultado con piezas de más o piezas de menos, después se llevó a cabo un estudio para determinar cual Ítem presenta mayor variación en el proceso para basar el estudio en éste. Tomando este Ítem como el representativo, ya que es el que mayor variación presenta se puede llegar a solucionar la variación en los otros Ítems. Un diagrama de Pareto (Gráfica 1) ayudó a identificar cual es el que mayor variación presenta, que es el ítem 011-C3300 .Una vez identificado se procedió al análisis sobre este producto.

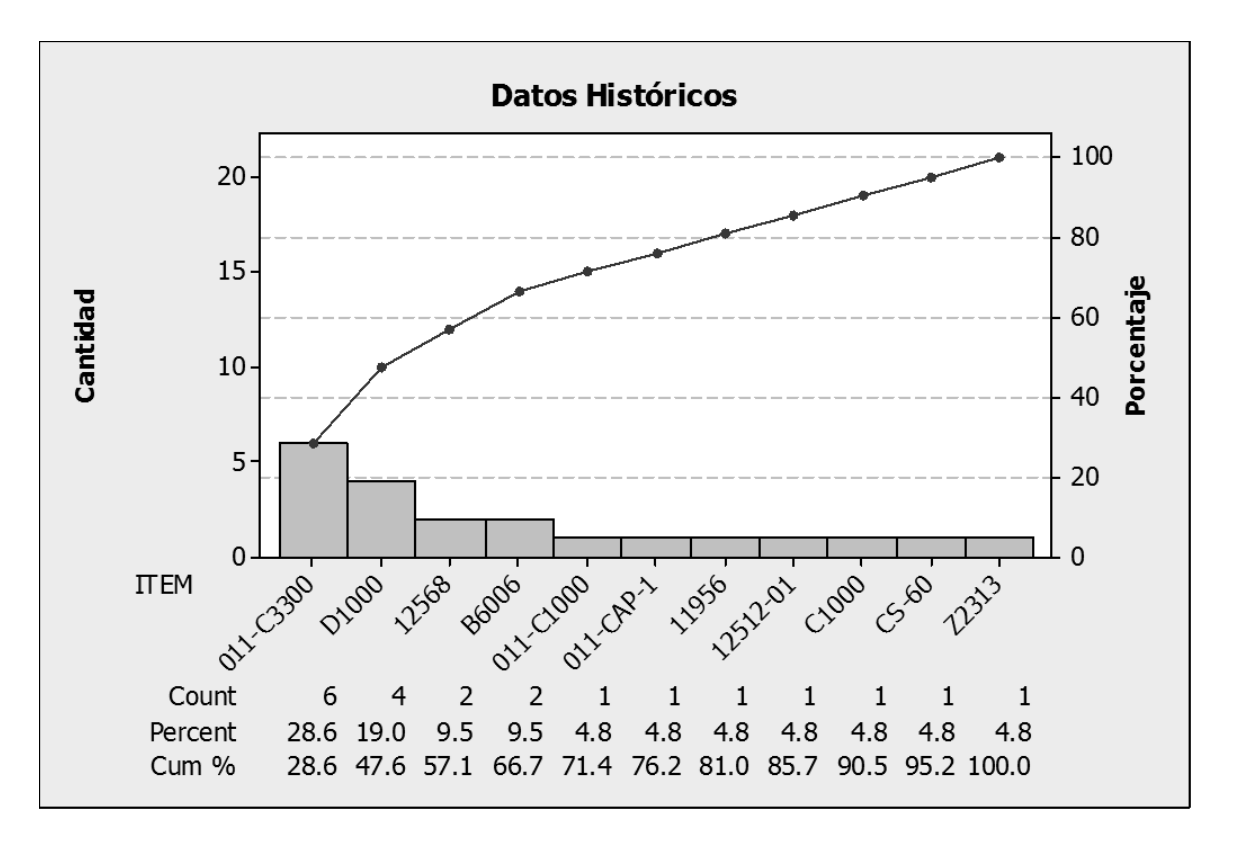

**Figura 2.** 

Gráfico de Pareto de los datos históricos

Para establecer a qué nivel de sigma queremos llegar es necesario conocer el nivel de sigma actual. Se procedió a realizar el estudio con las siguientes fórmulas:

**Fórmula 1.** DPU (Defectos por Unidad)

**Erorres Totales** Total de Unidades de Producción **Fórmula 2.** DPO (Defectos por Oportunidad)

**Erorres Totales** Oportunidad de defecto de cada unidad

**Fórmula 3.** DPMO (Defectos por millón de oportunidades)

DPO \* 1,000,000

**Fórmula 4.** PPM'S (Partes defectuosas por Millón)

Unidades defectuosas \* 1,000,000 Total de unidades de producción

Una vez que se conoce el valor de DPMO y PPM'S se puede calcular el nivel de sigma actual, el cual se realizó utilizando PPM'S. Se determinó un tamaño de muestra representativo de la población, con base a eso se realizó un conteo de caja; cada caja cuenta con 100 piezas y al final de la inspección se encontraron 3 cajas defectuosas de 112. Para determinar el tamaño de la muestra se utilizó la siguiente fórmula.

**Fórmula 5.** Fórmula para determinar el tamaño de la muestra

$$
n = \frac{n'}{1 + \frac{n'}{N}}
$$

Dónde:

n es número de muestras

N es la población

n' es la división de la varianza de la muestra entre la varianza de la población

Se calculó el nivel de sigma actual, determinando así cuánto es lo que se está perdiendo en cuestiones económicas y así plantear los objetivos. Conociendo el nivel de sigma, se puede determinar aproximadamente cuánto se está gastando en inspección total de cajas. Con los números arrojados por el estudio al igual que con datos históricos se hacen un primer análisis de posibles costos mismos que se muestran en las siguientes tablas (Tabla 1 y Tabla 2). Cabe mencionar que no siempre se detecta cuando una caja sale defectuosa.

El departamento de Calidad toma 16 muestras de una orden de 500 cajas, las inspecciona y si alguna sale mal la orden es rechazada. Basándose en las cajas por millón que se tienen malas y tomando en cuenta la cantidad de cajas de una orden se obtiene que, de cada orden de 500 cajas 13 van a salir defectuosas. Para esto se llevo a cabo una distribución hipergeométrica y se obtuvo que existe un 35% de probabilidad de que esa orden sea rechazada y por lo tanto se tenga que ir a inspección. Los costos por inspección de cada orden rechazada (suponiendo los PPM) asciende a \$8,053.36 dólares tal y como se muestra en la Tabla 2. Si se establece un nivel de 4 sigma como el valor ideal a mediano plazo el ahorro sería casi en un 90% solo se gastaría \$1,804 dólares (denotado en la Tabla 3).

**Tabla 1.** Costos de inspección por ítems fallidos en 2011

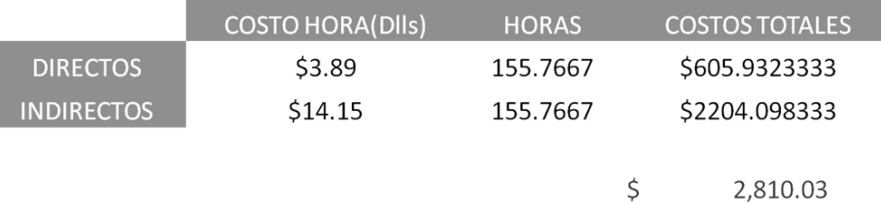

**Tabla 2.** Costos de inspección según el pronóstico de PPM'S

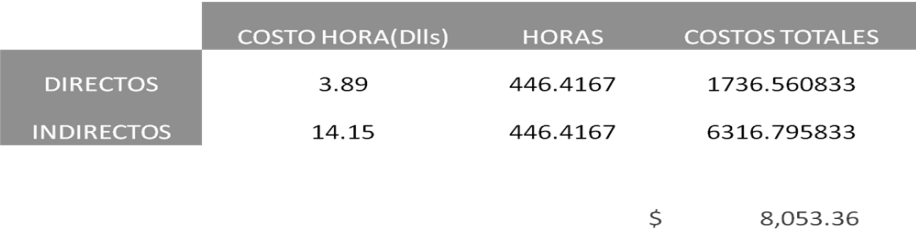

**Tabla 3.** Costos de inspección si se logra el alcance a 4.0 sigma.

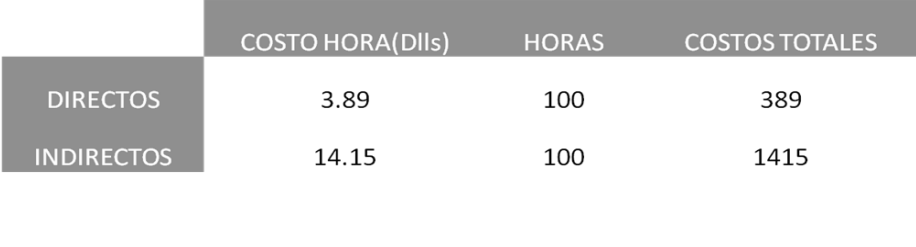

<span id="page-20-0"></span>\$ 1,804.00

#### **3.2 MEDIR**

En ésta sección se muestran las herramientas utilizadas para el desarrollo de la fase de medir.

Para la realización del análisis de Repetibilidad y Reproducibidad (R&R) se tomaron en cuenta 10 muestra, con dos operadores y haciendo tres repeticiones cada uno. El valor que se busca es un porcentaje de contribución a la variación menor al 10% de variación. Esta es una recomendación que hace la Automotive Industry Action Group (AIAG) para poder concluir que el sistema de medición es confiable y bueno.

Se realizaron dos estudios R&R, uno para analizar la variación conforme al peso y otro conforme a la cantidad de piezas. En la Tabla 4 y 5 se muestran los datos tomados para el análisis.

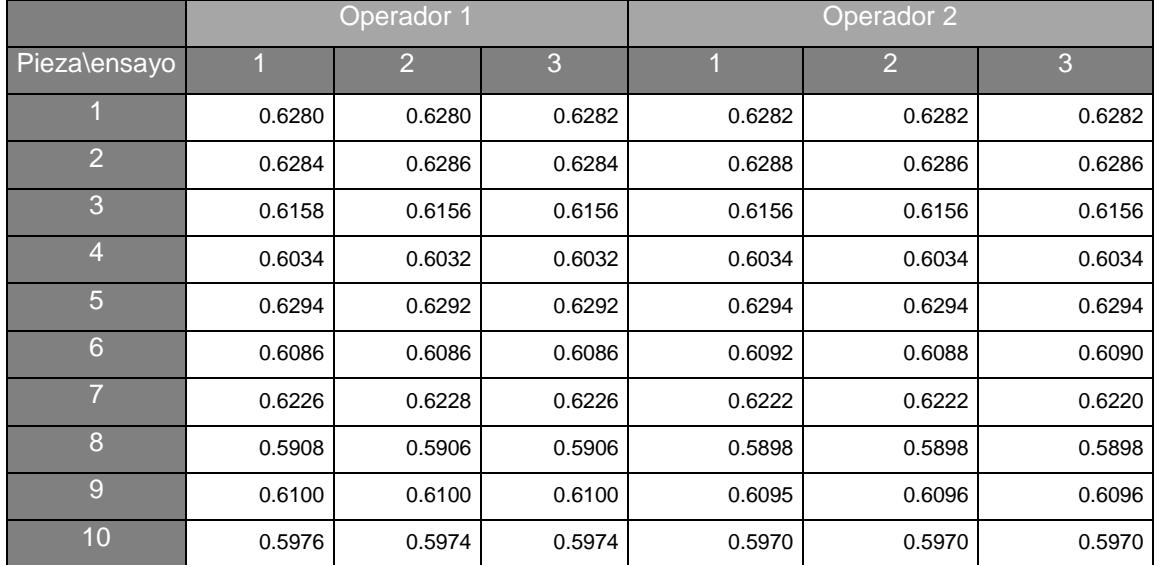

**Tabla 4.** Valores de los pesos (lbs)

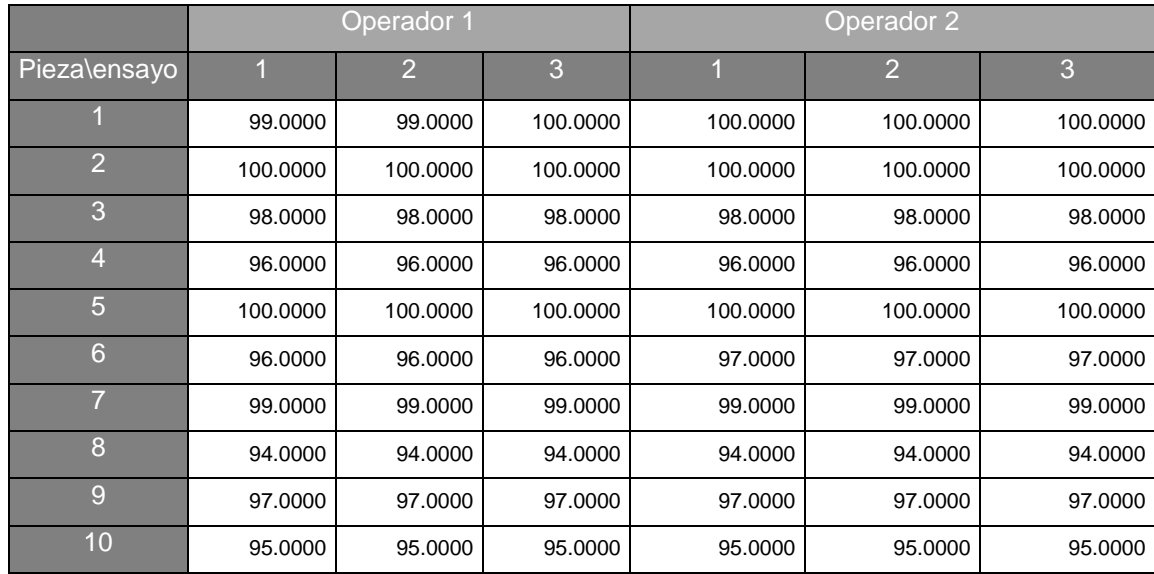

**Tabla 5.** Cantidad de piezas por caja.

#### <span id="page-22-0"></span>**3.3 ANALIZAR**

Se inició la etapa de análisis buscando establecer una ecuación de regresión lineal para controlar la variación del peso que presentan las piezas. Observando el proceso se consideró que una razón que puede ser causa potencial, es el corte del empaque. El corte genera que en ocasiones el empaque pueda variar respecto a su largo y ancho. Se realizaron las medidas de las muestras y se notó que efectivamente había variación entre las medidas de largo y ancho. La máquina cuenta con 11 navajas circulares que son las que cortan el ancho y una transversal que es la que corta el largo. Se tomaron 30 muestras de las diferentes navajas (Tabla 6) para intentar establecer la relación entre el largo, ancho y peso.

Otros análisis que se realizaron fueron pruebas t pareadas, esto para fortalecer la teoría de que no existe variación en las piezas. Con las pruebas t pareadas se puede determinar si estadísticamente los promedios de los datos son iguales y por lo tanto concluir si la variación es o no es significativa. Las pruebas t pareadas se elaboraron con muestras de 50 piezas para las piezas (componentes solos), piezas con empaque (componentes empacados) y empaques (empaques solos). Estos últimos valores se muestran en la Tabla 7.

**Tabla 6.** Muestras tomadas para el análisis de regresión lineal.

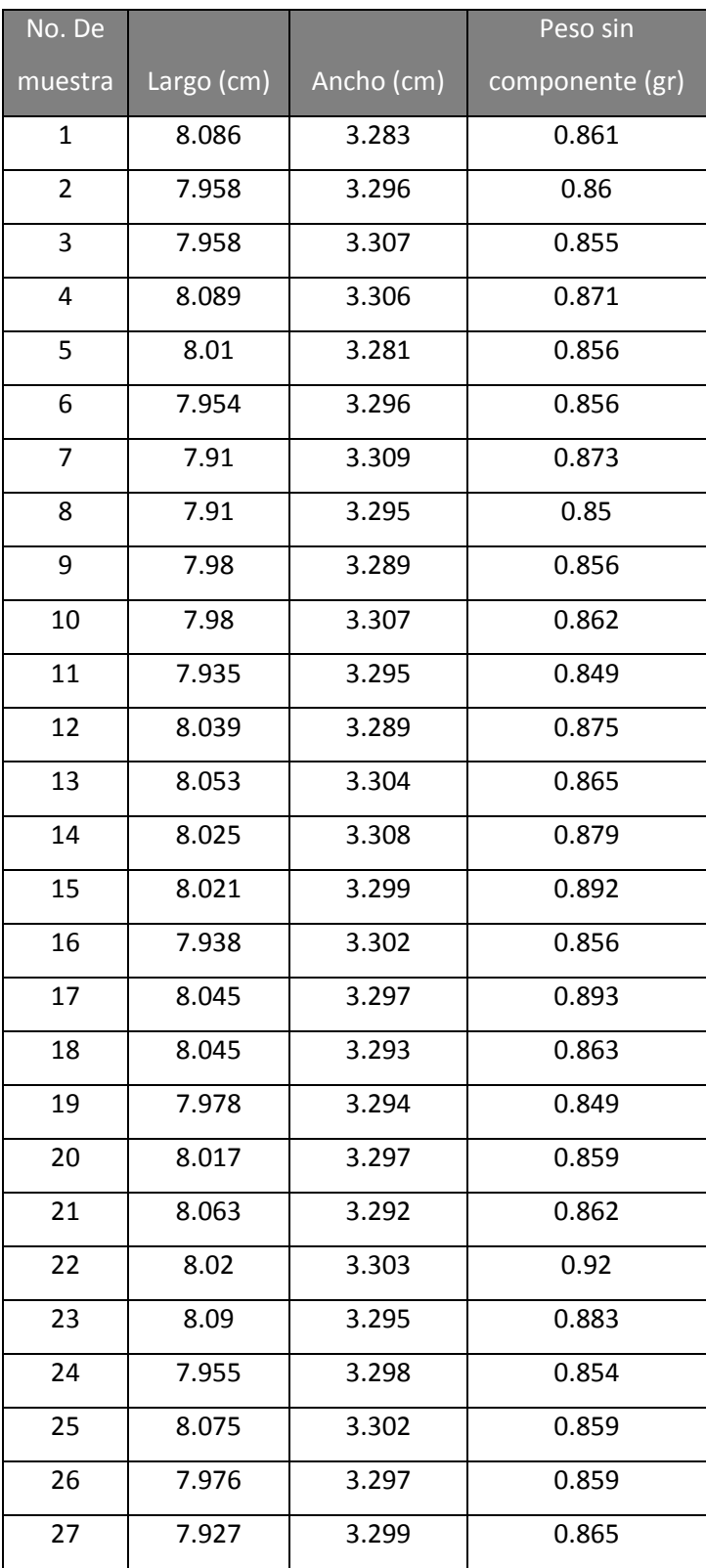

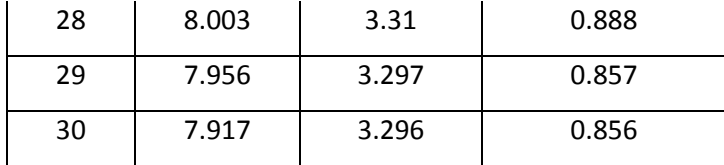

## **Tabla 7.** Valores de las muestras (gr)

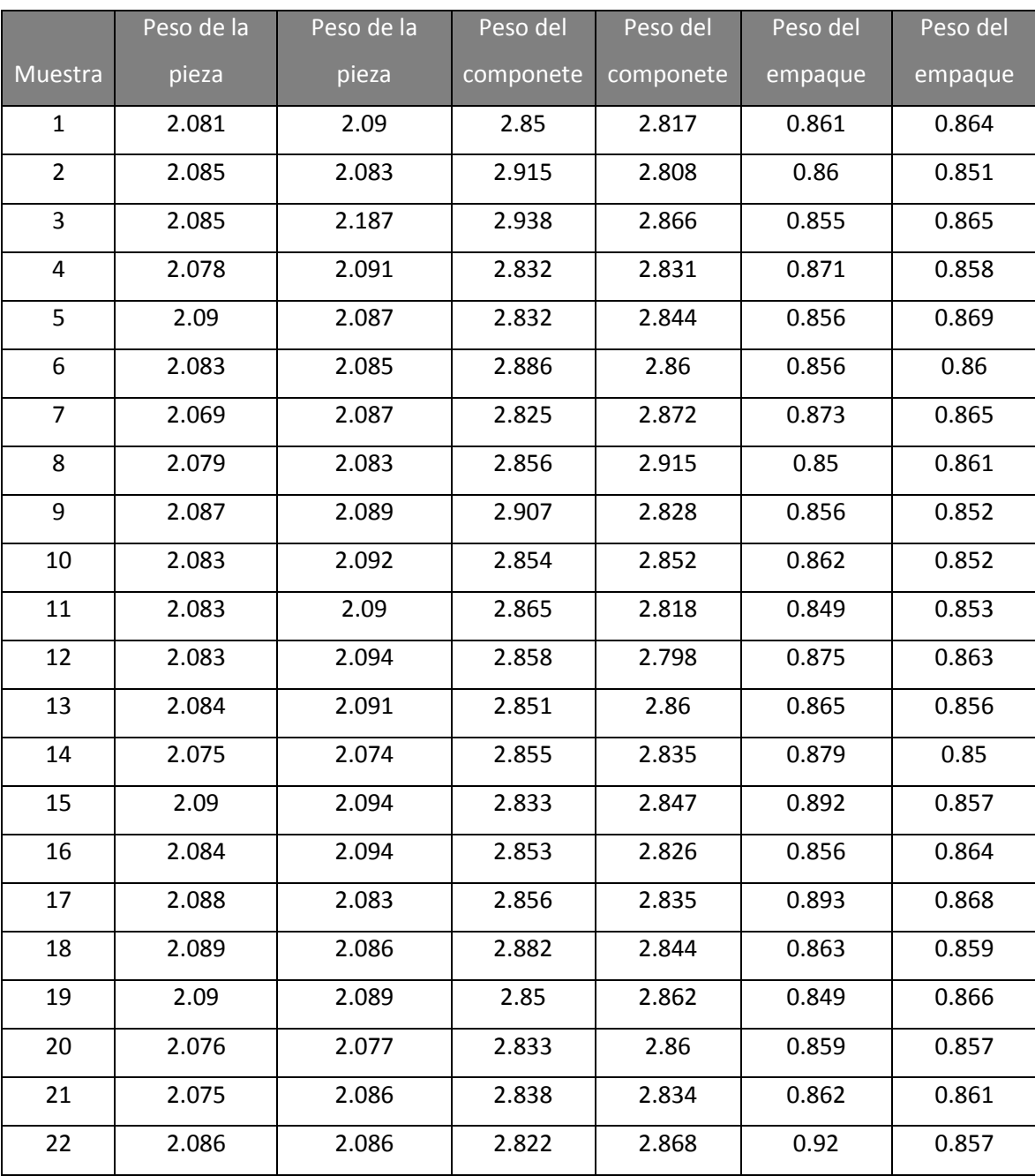

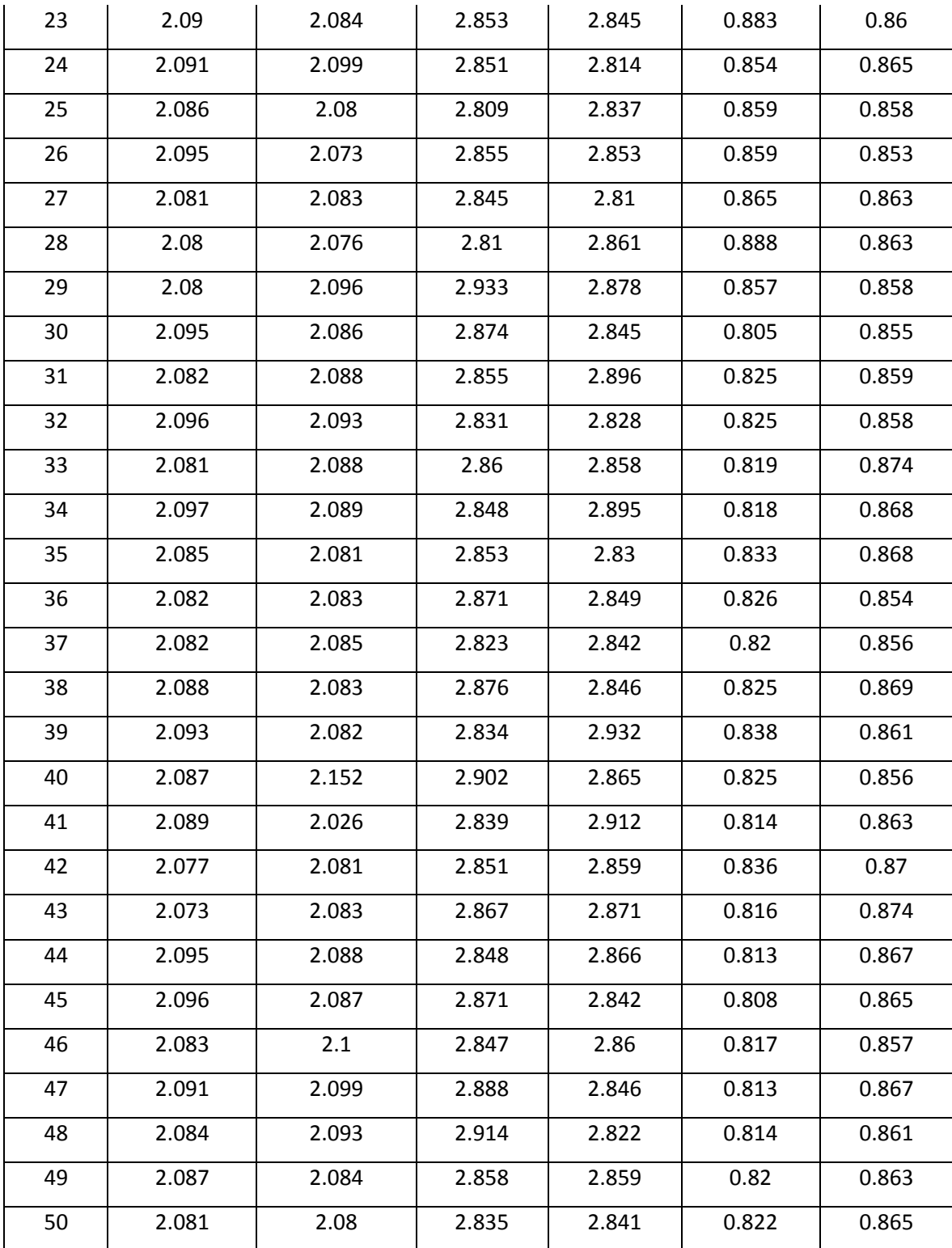

Por último se decidió realizar un análisis de varianzas (ANOVA) para complementar el análisis anterior. Aquí se amplía la confianza de los estudios realizados ya que éste análisis se realizó con el número total de navajas dentro de ésta máquina, qué son las que salen al empaque (que es punto clave a analizar). El objetivo principal de éste análisis es lograr determinar si los promedios poblacionales tomadas son o no estadísticamente iguales partiendo de la información contenida en las muestras. Por lo tanto las hipótesis para este análisis son:

H<sub>0</sub>: Los promedios poblacionales si son estadísticamente iguales.

H<sub>1</sub>: Los promedios poblacionales no son estadísticamente iguales.

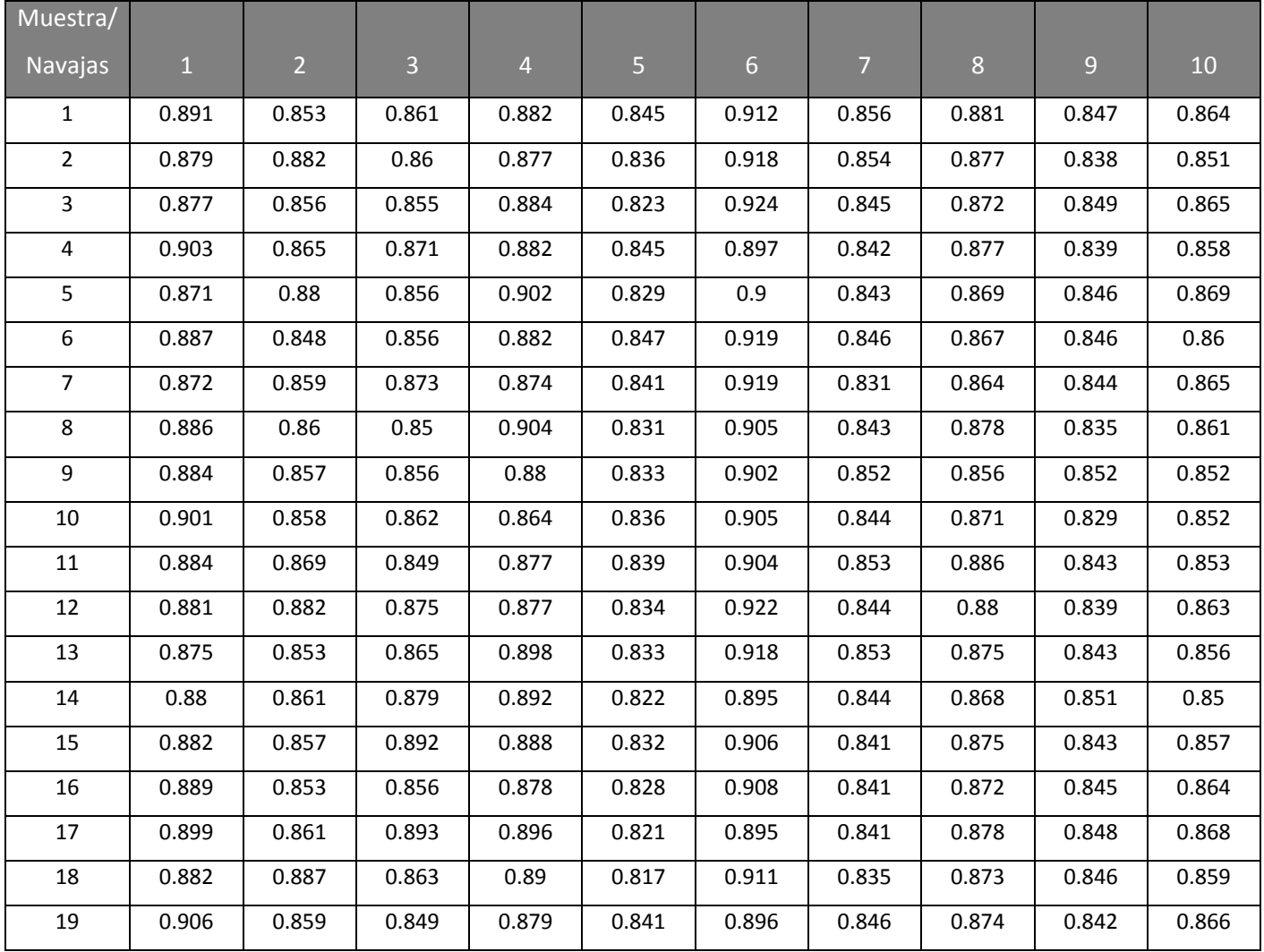

**Tabla 8.** Valores del peso del empaque respecto a las diferentes navajas (gr)

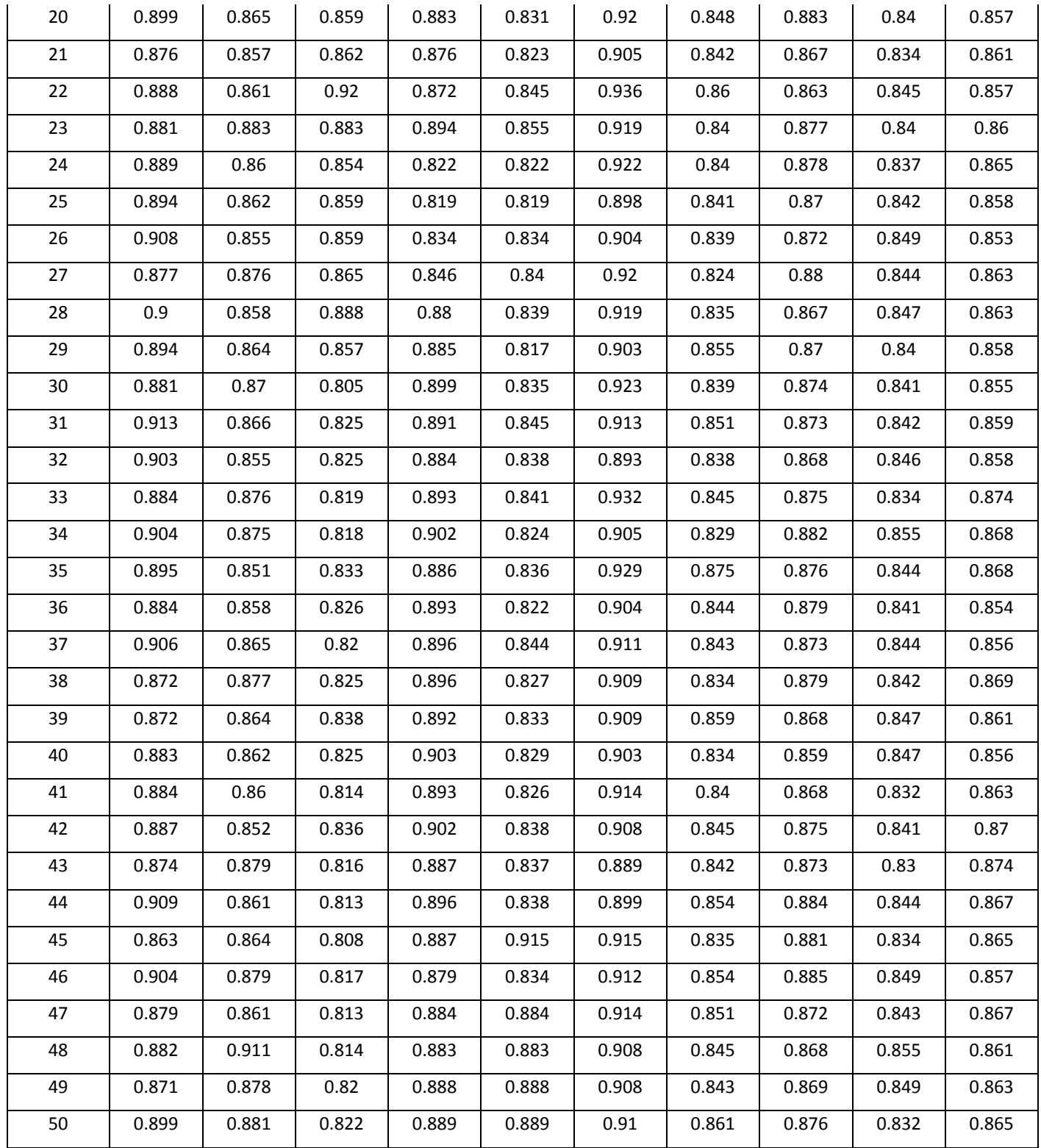

## <span id="page-28-0"></span>**CAPÍTULO IV: RESULTADOS**

## <span id="page-28-1"></span>**4.1 ANÁLISIS DE RESULTADOS**

A continuación se muestra los resultados obtenidos de los análisis descritos en el capítulo de desarrollo.

 El valor de DPU (Defectos por Unidad) utilizando la Fórmula 1 es 0.026785714, este valor arrojado representa la probabilidad de defectos que saldrán en una unidad (caja).

$$
\frac{3}{112} = 0.026785714
$$

● El valor de DPO es 0.00026786 que representa las oportunidades de que una caja salga con defectos, considerando que cada caja cuenta con 100 piezas.

$$
\frac{3}{11,200} = 0.00026786
$$

● DPMO es igual a 267.8571 que es el número de oportunidades de que resulten cajas defectuosas en un millón de ellas.

$$
0.00026786 * 1,000,000 = 267.8571
$$

● Éste sería el número de PPM'S que es el número real de piezas (cajas) defectuosas por millón de unidades producidas.

$$
\frac{3 * 1,000,000}{112} = 26,785.71
$$

<span id="page-28-2"></span>Este es un proceso estático y si bien nos podríamos haber basado en DPMO's para obtener nuestro nivel de sigma, lo ideal es que sea con base a PPM's ya que son las cajas que realmente están saliendo defectuosas (26,785.71). Se obtiene que el nivel de sigma actual es de 3.43. El objetivo meta es llegar a nivel 4 de sigma.

## **4.1.1 ANÁLISIS DE REPETIBILIDAD Y REPRODUCIBILIDAD**

Como ya se mencionó anteriormente, se realizaron dos estudios R&R, uno respecto al peso de las piezas y el otro con relación a la cantidad de las mismas. En estos análisis el primer R&R arrojó un porcentaje de variación de 0.047% (Tabla 9), mientras que el segundo tiene un porcentaje de variación del 1.78% (Tabla 10).

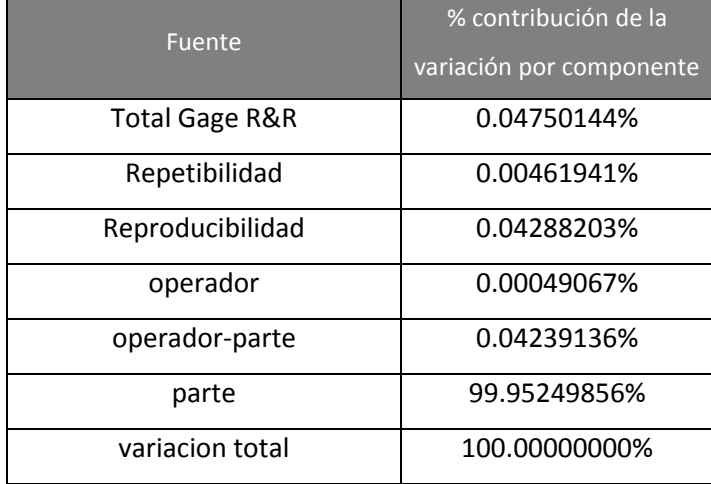

**Tabla 9.** Resultados análisis R&R (peso en gr.)

**Tabla 10.** Resultado análisis R&R (cantidad de piezas)

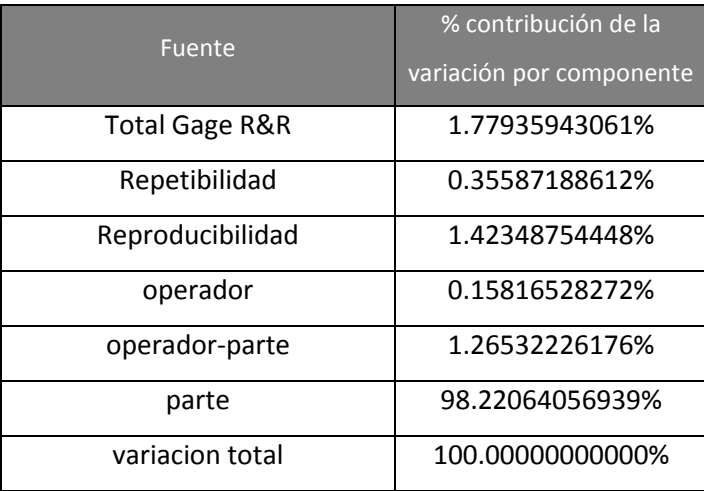

Para que un sistema sea válido y considerado aceptable, la contribución de variación del sistema de medición debe ser menor al 20% (K. Burdick et al. 2003), por otra parte si es

menor que el 10% se considera que el sistema de medición es muy bueno y confiable tal y como es el caso de éste. Esto queda más claro aún si se analizan los demás componentes del análisis, por ejemplo; en los dos análisis el componente que contribuye mas es la reproducibilidad, es decir, el operador es que genera más variación. Esto hace que el equipo de medición solo aporte el 0.0046% y 0.35% respectivamente.

#### <span id="page-30-0"></span>**4.1.2 REGRESIÓN LINEAL**

Antes de comenzar a realizar los análisis de regresión lineal, se realizaron pruebas de normalidad para observar si los datos sí seguían una distribución normal. El primer análisis de normalidad realizado fue con los valores del largo del empaque, estos datos sí siguieron una distribución normal con un pvalue=0.317 (para que los datos tengan una distribución normal el pvalue debe ser mayor a 0.05). Esto se puede apreciar en la Gráfica 2.

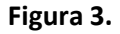

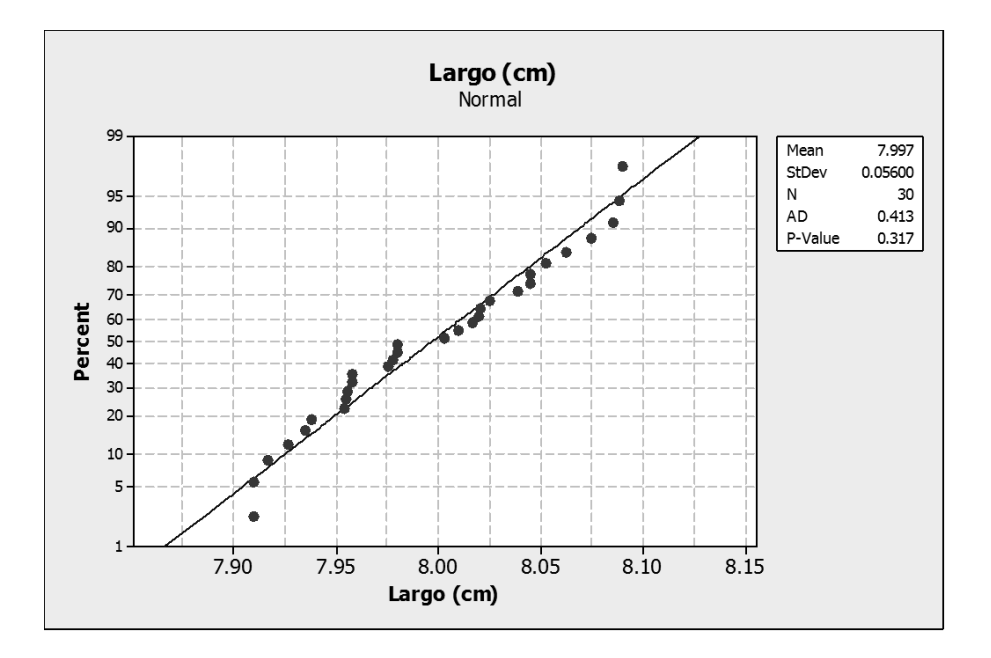

Gráfica de distribución de normalidad del largo del empaque (cm)

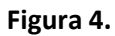

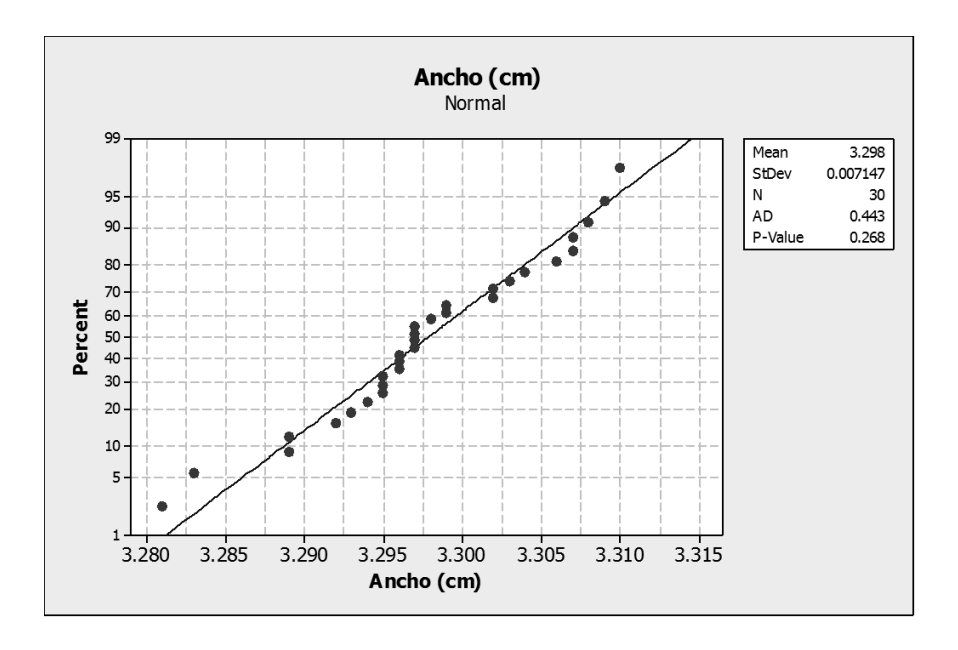

Gráfica de distribución de normalidad del ancho del empaque (cm)

Los valores del ancho también siguen una distribución normal con un pvalue=0.268.

**Figura 5.**

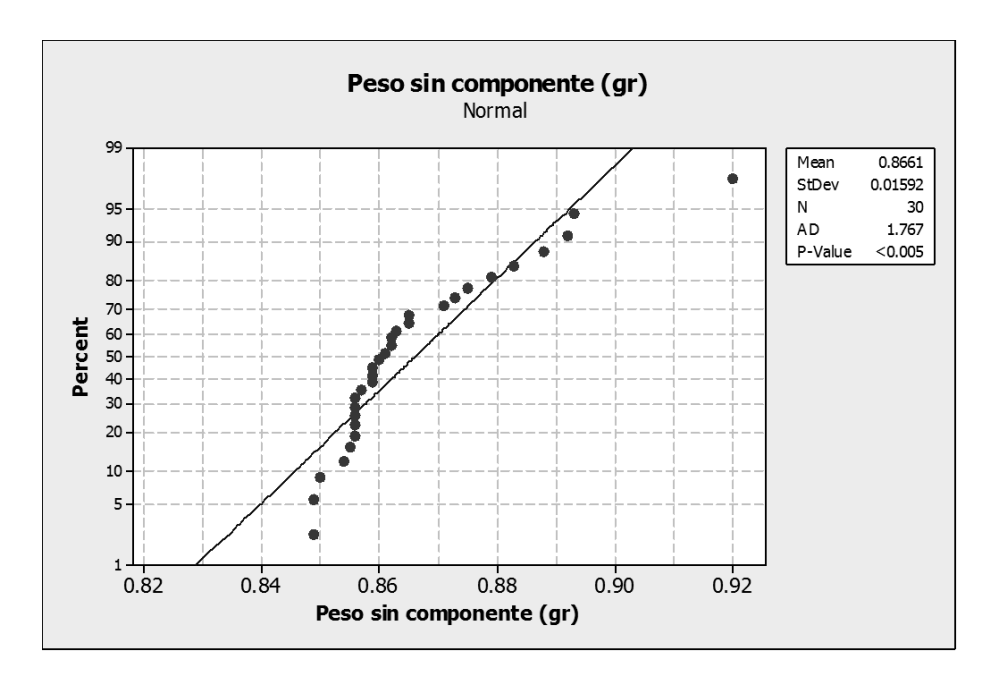

Gráfica de distribución de normalidad de los valores del peso (gr)

Por último los valores de los pesos en gramos tienen un pvalue<0.005, por lo tanto estos datos no tienen una distribución normal, es decir; puede ser que exista un error en el proceso ya sea de producción y de medición de datos o tal vez sólo sea un comportamiento natural del proceso. Para contar con más evidencia de normalidad sería necesario tomar una muestra más grande de datos. Esto se denota en la siguiente gráfica.

Los resultados del análisis de regresión lineal son los siguientes. Los coeficientes de correlación de pearson fueron de 0.399, 0.150, 0.320 para largo/peso, largo/ancho y peso/ancho respectivamente; estos números indican que existe relación directa entre los factores pero es débil. Realizando el análisis de regresión múltiple se obtiene que el valor de R ajustada es de 25.6%, bastante bajo para que cubra el nivel aceptable (debe mayor al 80%); por lo tanto se concluye que no se puede establecer una relación fuerte entre los valores de las medidas de largo y ancho con los valores arrojados en el peso.

A continuación se muestra la ecuación obtenida y los valores pvalue así como los de R ajustada.

Análisis de regresión lineal (valores arrojados del programa MINITAB)

Peso sin componente (gr) =  $-3.03 + 0.865$  Ancho (cm) + 0.130 Largo (cm)

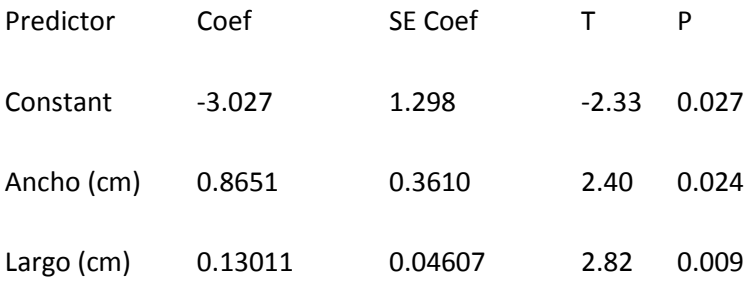

 $S = 0.0137349$  R-Sq = 30.7% R-Sq(adj) = 25.6%

La principal razón por lo que no se puede ajustar un modelo de regresión adecuado es que las muestras fueron tomadas de los diferentes tipos de navaja (que es como si fueran de máquinas diferentes) una recomendación sería que se hiciera un análisis con muestras de una sola navaja y ahí intentar encontrar una correlación y una ecuación de regresión lineal.

### <span id="page-33-0"></span>**4.1.3 PRUEBA T PAREADA**

A continuación se presentan los resultados obtenidos tras la realización de las pruebas t pareadas para observar si existe variación entre los promedios de las muestras.

Prueba t pareada de los pesos del componente.

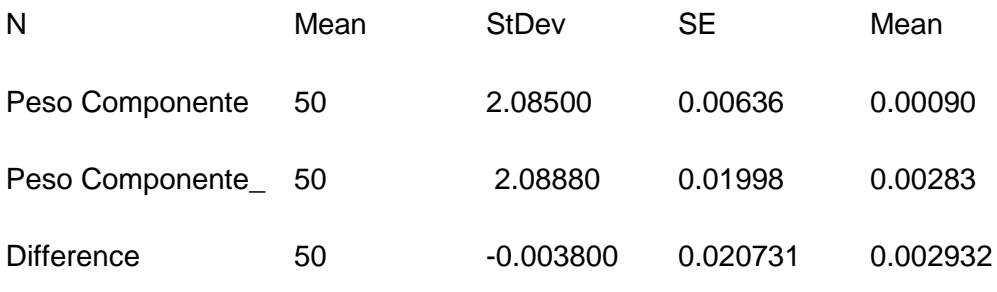

99% CI for mean difference: (-0.011657, 0.004057)

• Prueba t pareada de los pesos completos.

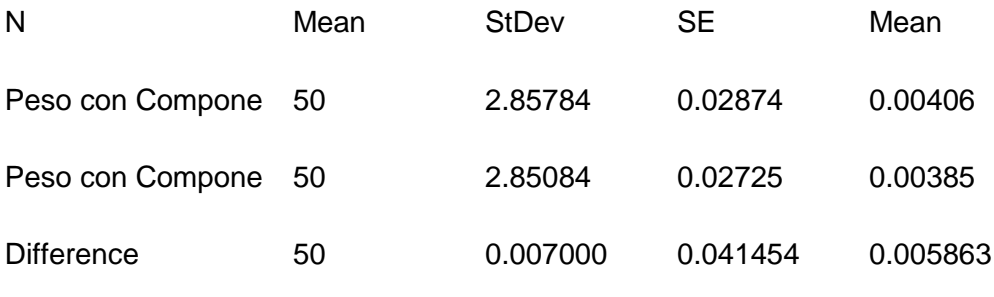

99% CI for mean difference: (-0.008711, 0.022711)

Prueba t pareada de los pesos del empaque.

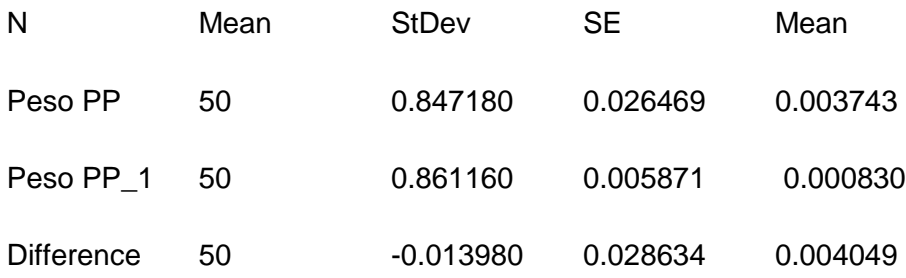

99% CI for mean difference: (-0.024832, -0.003128)

Los resultados recién mostrados se conforman por los componentes utilizados, la media así cómo la desviación estándar de los datos respecto a la media. Con un 99% de confianza en todas pruebas, se observan los valores de diferencia con respecto la variación, si son iguales de signo se dice que son estadísticamente iguales y de ser contrarios son estadísticamente diferentes. Dado que las dos primeras pruebas (componente y pieza completa) son estadísticamente iguales, la variación entre estas no es significativa. La última prueba (empaque) muestra que los datos estadísticamente son diferentes y por lo tanto, la variación es significativa y como los dos anteriores son estadísticamente iguales se sospecha que el verdadero problema es el empaque.

## <span id="page-34-0"></span>**4.1.4 ANÁLISIS DE VARIANZAS**

El resultado de ANOVA fue el el siguiente:

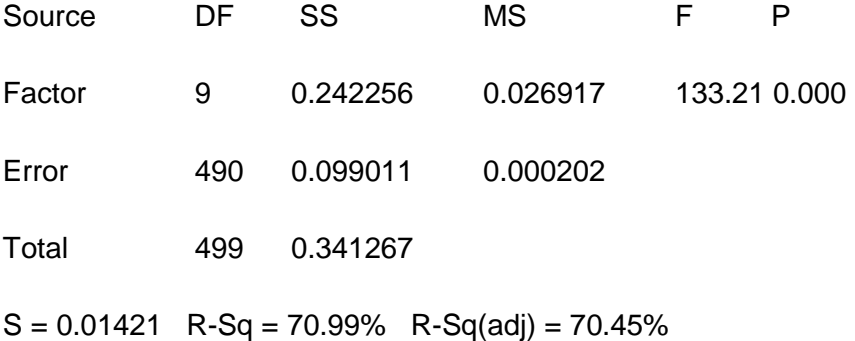

Dado que pvalue es menor que 0.05 se rechaza la hipótesis nula (Ho) y se acepta la alternativa (Hi) de que las muestras estadísticamente no son iguales.

#### <span id="page-35-0"></span>**CAPÍTULO V: CONCLUSIONES Y RECOMENDACIONES**

#### <span id="page-35-1"></span>**5.1 CONCLUSIONES**

Hace tiempo se había realizado un intento de implementación de herramientas de la metodología seis sigma pero no se realizó el procedimiento correcto ya que no se siguió un plan o una metodología como lo es DMAIC. Si bien es cierto que se utilizaron herramientas como lo son SIPOC, diagramas causas y efecto, entre otros; nunca se inició por definir cuál era el problema y así después realizar los análisis pertinentes para llegar a la verdadera causa raíz.

Éste proyecto realizado sirve como cimientos para seguir trabajando y solucionar los espectros de variación que se encuentra en los diferentes tipos de piezas. No se había realizado un análisis de repetibilidad y reproduciblidad con anterioridad, el análisis demuestra que el equipo de medición tiene la capacidad de discernir la variación ya que su coeficiente de variación es muy bajo y el mayor proviene de la parte a parte.

Un dato a resaltar es cuando se realizó la prueba t pareada para comparar las muestras realizadas. Los datos tomados de las piezas empacadas mostraron que estadísticamente eran iguales, mientras que el equipo de medición presentó variación, siendo que las muestras son las mismas no tendría por qué haber presentado variación en el análisis. Las únicas muestras que resultaron estadísticamente diferentes fueron las del empaque, esto hace concluir que efectivamente se debe al corte realizado por las navajas, aunque no se haya podido encontrar una correlación muy fuerte de manera visual se puede apreciar la diferencia y se manifiesta también en el valor de los pesos. Por ejemplo, en las muestras tomadas para el análisis ANOVA se observa claramente que las piezas de la muestra 1 son considerablemente diferentes a las de la muestra 6, de manera visual se aprecia que las de la muestra 6 son más anchas y en ocasiones más cortas y más largas; mientras que las piezas de la muestra una mantienen una tendencia parecida.

El empezar hacer modificaciones en las navajas podría ser la solución ideal, sin embargo sería una muy costosa y muy tardada. Ya que las navajas están dentro de una máquina, que a su vez debido al trabajo que realiza genera vibración y esto puede provocar desajustes, esto se volvería una variación que sería difícil controlar ya que se tendría que controlar la vibración que genera la misma máquina durante su proceso; además ésta misma máquina utiliza otro tipos de navajas por lo que se tienen que cambiar cada cierto tiempo.

La mejor opción también podría ser tener un equipo de medición confiable para discernir la variación de las piezas. Las piezas traen consigo demasiados factores que generan ruido al proceso y están fuera de nuestro alcance como lo son: el papel, el plástico, el componente; a su vez otros que están al alcance pero difíciles de controlar: vibración de la máquina, calibración de corte y equipo de medición. Aunque también un factor a analizar es el costo de hacer el cambio de equipo de medición.

Ahora considerando que el peso del empaque solo representa el 30% del peso total y además de que el peso total no presenta variación según los estudios realizados, es de alguna manera lógico que el principal problema es al momento de medir. Si bien es cierto que el resultado del equipo de medición resulto confiable y muy bueno, pueden existir otros factores que generen ruido y por lo tanto que el equipo en ocasiones se comporte de manera anormal.

Los resultados son satisfactorios, ya que se logró descubrir una potencial causa raíz de la variación en las piezas que es el corte de las navajas. Sin embargo como se mencionó con anterioridad esta variación es sobre el peso del empaque que representa solo el 30% del empaque total.

El peso del empaque total no tiene variación significativa y por lo tanto el peso del empaque es casi irrelevante al momento de ser pesado/contado para su empaque final. Sería muy difícil atacar el problema de las navajas, por lo que también puede resultar más económico optimizar el equipo de medición. Si el equipo de medición tiene la capacidad de discernir la variación que en su momento podría haber por otros factores. Una opción que se está evaluando es el adquirir otro equipo de medición más confiable (como lo es uno que cuenta las piezas por medio de sensores).

Por lo tanto se corrobora que la  $H_1$  y  $H_2$  se aceptan, ya que el equipo no causa la variación en el empaque y si es un equipo de medición confiable.

## <span id="page-37-0"></span>**5.2 RECOMENDACIONES**

- Establecer una instrucción de trabajo clara y precisa para que el trabajador haga el set-up de manera adecuada.
- Si la variación se sigue manifestando, intentar eliminar todos los factores de ruido del equipo de medición como podría ser el aire, vibraciones, etc.
- <span id="page-37-1"></span>● Hacer una calibración exacta de las navajas, esto reduciría la variación del peso del empaque es una variación que se aporta a la variación total.

## **CITAS Y REFERENCIAS**

- Academia Lean Sigma; Tijuana Baja California México; *Seis sgima Green Belt Manual de Fundamentos Guía del participante*; Versión 4.0; 2009.
- Breyfogle, F.W.; *Implementing Six Sigma, Smarter Solutions Using Statistical Methods*, 2<sup>da</sup> edición; John Wiley & Sons, Inc.; Nueva Jersey, Estados Unidos; 2003.
- Burdick Richard K., M. Borror Connie, Montgomery Douglas C.; *Design and analysis of gauge R&R studies*; page 1-4; SIAM, Philadelphia, ASA, Alexandria, VAN, 2005.
- Douglas C. Montgomery, Elizabeth A. Peck & G. Geoffrey Vining; *Introduction to Linear Regression Analysis*; 5ta. Edición; Johnn Wiley & Sons, Inc.; New Jersey, USA; 2012.
- Eckes Geroge; *El six sigma para todos*; página 30; Bogotá, Colombia; 2004.
- Escalante Edgardo J; *Seis Sigma: Metodología y técnicas*; página 20; México; Limusa 2008.
- Evans James R, Williams M. Lindsay; *Administración y control de la calidad*; página 510; Distrito Federal, México; Cengage Learning, 2008.
- Girden Ellen R.; *ANOVA repeated measures*; Sage Publications, Inc.; London, UK; 1992.
- GoLeanSixSigma; *http://www.goleansixsigma.com/analyze-%E2%80%93-phase-3-of-5-of-lean-six-sigma/*; 09 de Enero de 2013.
- Joiner Associates Incorporated; *Pareto Charts: Plain & Simple*; Joiner Associates Incorporated; Madison, USA; 1995.
- M. Szklo, J. Nieto; *Epidemiología intermedia;* Ediciones Díaz de Santos, S.A.; Madrid, España; 2003.
- Michael J. Stahl; *Encyclopedia of Heath Care Managment;* Sagen Publications Inc.; London, UK; 2004.
- Motulsky Harvey; *Intuitive biostatistics a nonmathematical guide to statistical thinking;*  Oxford University Press, Inc.; USA; 2010.
- Shankar Rama; *Process improvement using Six Sigma: a DMAIC Guide*; American Society for Quality; Milwaukee, USA; 2009.
- Soleimannejed, Fred; *Six Sigma Basic Steps & Implementation*; AuthorHouse; ISBN: 1-4184-5744-2 (e-look); 2004.
- Namakforoosh, Muhammad Naghi; *Metodología de la investigación*; Limusa; México; 2005.
- Vargas Sabadías Antonio; *Estadística descriptiva e inferencial*; 2da Edición; Servicio de Publicaciones de la Universidad de Castilla-La Mancha; España; 1995.